## UiO : Department of Informatics

University of Oslo

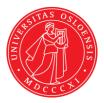

DIGHEL4360 – Autumn 2022

# Internet and WWW

### Exercises for workshop/seminar 27. September

#### Task 1

Go to <u>https://www.w3schools.com/html/default.asp</u> for learning (simple) HTML programing. Use the "Try it yourself" buttons to test the features.

- 1. Read the following tutorial parts:
  - HTML Introduction
  - HTML Basic
  - HTML Elements
  - HTML Attributes
  - HTML Links
  - HTML Images
- 2. Create a simple Web page with a link and an image.
- 3. Test further features like lists or tables.

### Task 2

Go to <u>https://www.w3schools.com/js/default.asp</u> for learning (simple) JavaScript programming. Use the "Try it yourself" buttons to test the features.

- 1. Read the following tutorial parts:
  - JS Introduction
- 2. Create a Web page with 2 buttons that can show and hide respectively a part of the page (e.g., a text or an image)